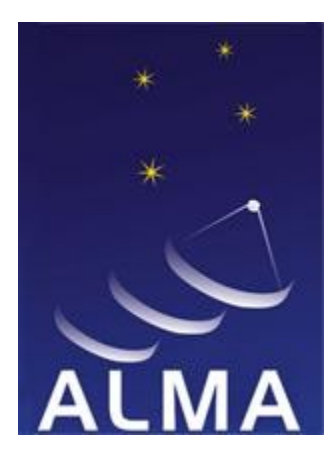

## Science Data Model v2

François Viallefond Observatoire de Paris - LERMA

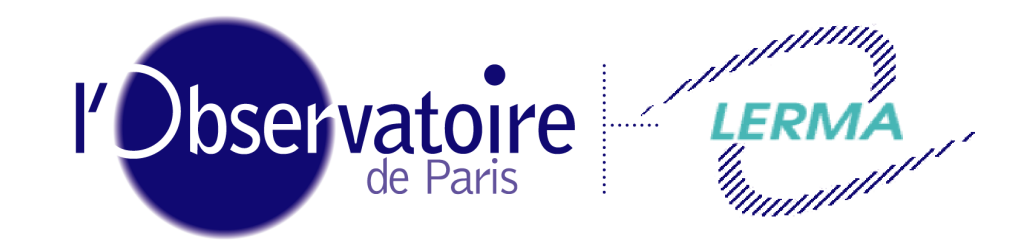

Laboratoire d'Étude du Rayonnement et de la Matière en Astrophysique

### Steve Torchinsky Observatoire de Paris - USN

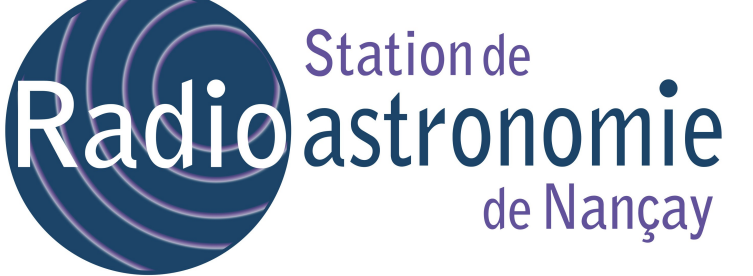

## Science Data Model history from MS to SDMv2

- Measurement Set (MSv2)
	- Used offline with AIPS++ (now casacore)
	- Evolved to become the ALMA SDM (ASDMv0)

## Science Data Model history from MS to SDMv2

- Measurement Set (MSv2)
	- Used offline with AIPS++ (now casacore)
	- Evolved to become the ALMA SDM (ASDMv0)

ASDMv1

- Real time data capture
- $\bullet$  ALMA and EVLA
- $\cdot$  ~50 tables
- This is the current version used for ALMA & EVLA

### Science Data Model v2 - Goals

- Generalised model for any radio telescope
	- Single dish
	- Aperture synthesis
		- (eg. ALMA, EVLA, PdB, ...)
	- VLBI
	- Aperture plane phased arrays (eg. EMBRACE)
	- Focal Plane Arrays
		- Feed clusters (eg. Parkes, Arecibo, Effelsberg, ...)
		- Phased array feeds (eg. ASKAP, APERTIF)

### Science Data Model v2 - Overview

### • Enum

- Categorised enumerators
- PhysQuan (Physical Quantities)
	- Collections of physical quantities (eg. Temperatures) and measures (eg. QDirections)
	- Virtual Quantities (eg. Phase Dir, Staircase for OTF)
	- Values with uncertainties (eg. Position, Length)
- SDM
	- Ensemble of Tables
		- Relations within tables, and between tables
	- Normalisation
		- Allows queries in a database
	- Set/subset based

### Science Data Model v2 - components

- Meta data
	- eg. definition of a configuration
- Auxilliary data
	- eg. instrument diagnostics (temperatures, encoder values, etc)
- Data
	- eq. visibilities, autocorrelations

Objects and Types persist and remain accessible

### Example: EMBRACE@Nançay

## EMBRACE@Nançay

- 5760 antenna elements
- Hierarchical beam forming
- Organised into tilesets
	- 20 tilesets
	- Each tileset is 4 tiles of 72 elements each
	- "statistics" include
		- Cross correlations between tilesets (imaging)
- Lots of flexibility regarding bandpass, pointing, number of pointings

# EMBRACE@Nançay

François Viallefond **Science Data Model v2** CALIM2010, Dwingeloo, 24 Aug 2010 9

**WARDEN** 

 $(3AD1)$ 

HAMALINE LINE ISSESSED

 $(3A)$ 

4 elements phased Together in the Beamformer microchip

manuscription of the season

 $(3A)$ 

3 beamchips on a Hexboard (12 elements)

**STATISTICS** 

 $(3AD)$ 

6 hexboards in a tile (72 elements)

make the way

 $(3AP)$ 

4 tiles in a tileset (288 elements)

#### EMBRACE Station Digital Processing

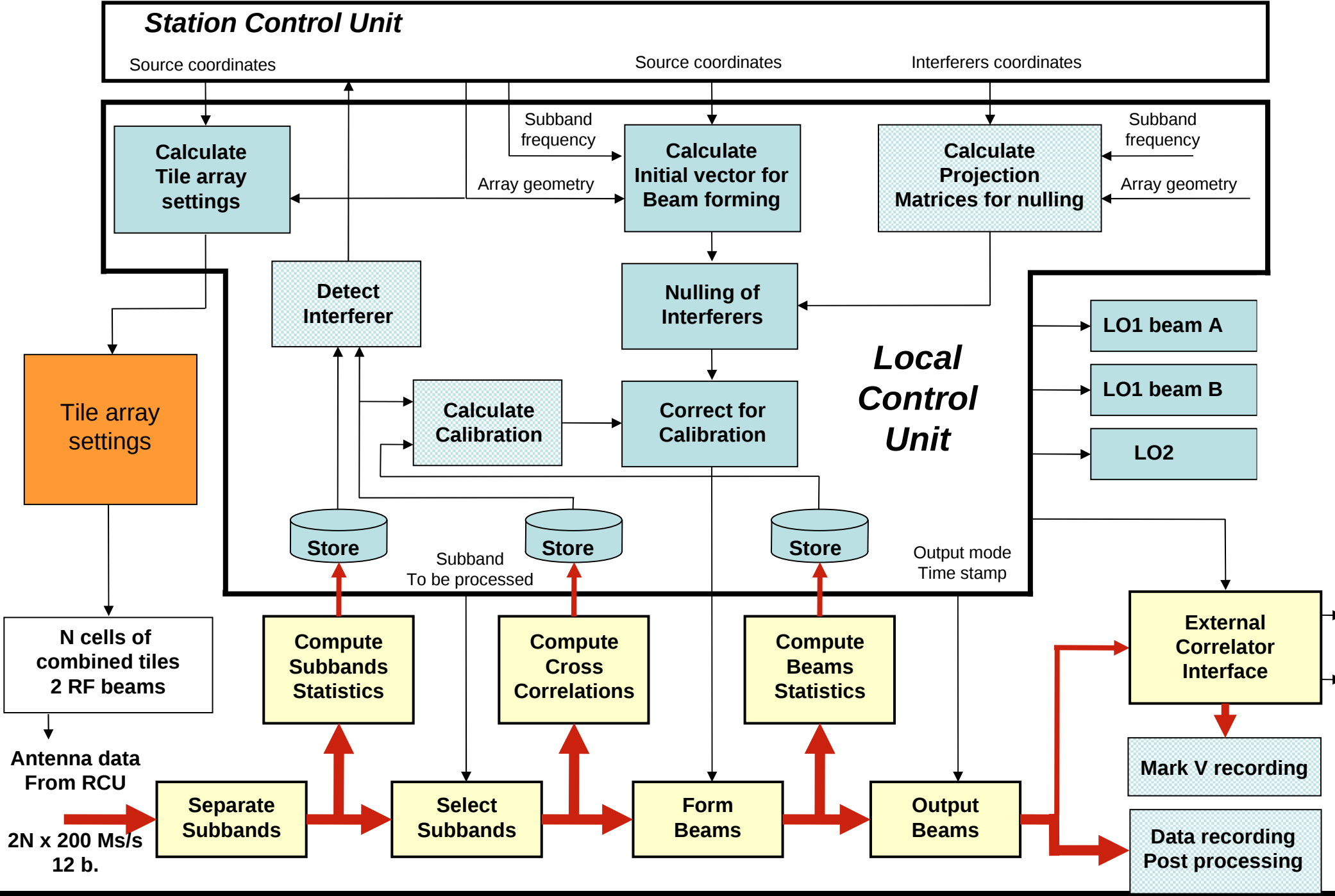

#### EMBRACE Station Digital Processing

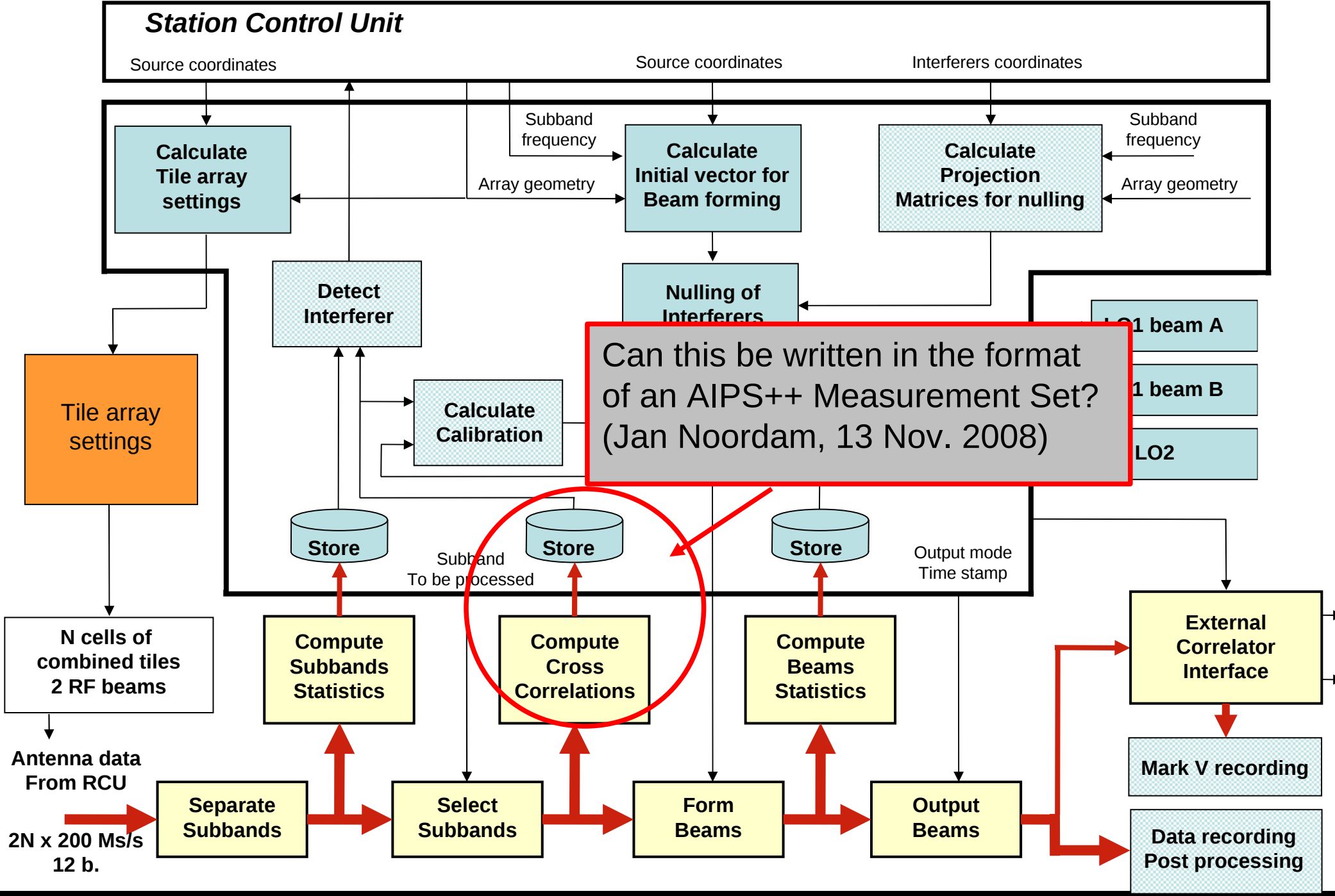

### SDMv2 Main Features

- Can be easily pruned for a specific instrument
- Can be applied to any instrument of any complexity or simplicity
	- eq. future radio telescopes: ASKAP, APERTIF, EMBRACE, ALMA, EVLA, VLBI, etc
- eg. for SKA: It will be composed of multiple technologies, but all can produce data in SDMv2

### Example of a Collection of Measures

#### **FIELD::DELAY DIR VQDirections**

Object in one cell of the DELAY DIR column in the FIELD table

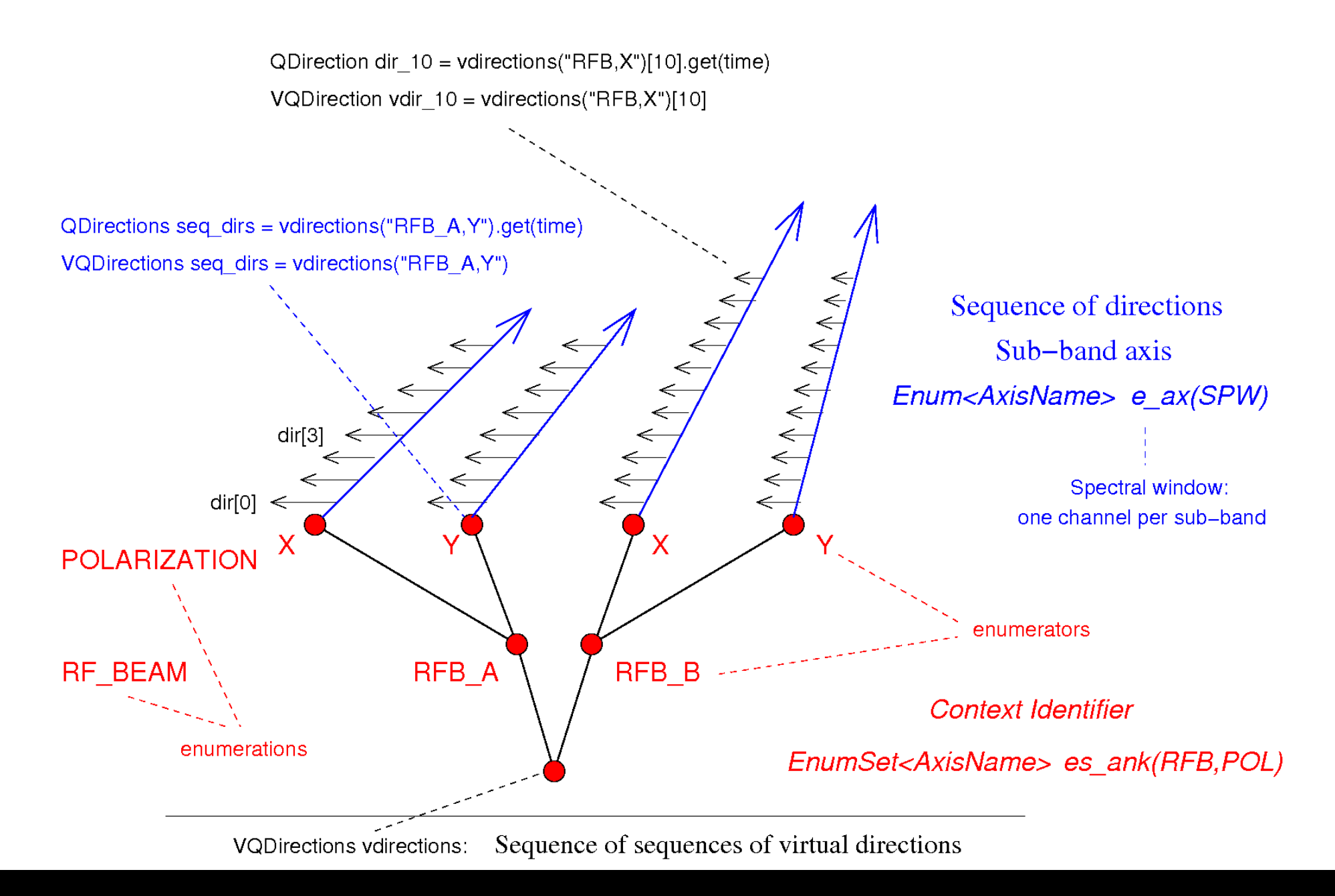

### Examples of Table Dependencies

## SDMv2 for EMBRACE

- 3 fundamental axes
	- Time
		- scan, subscan, integration, subintegration
	- Spectral
		- baseband, subband, spectral window
	- Aperture
		- station, tileset, tile, feed element (Vivaldi)
- Table
	- Set of sections
		- Key (one or ordered sequence of fields)
		- Data description (meta data)
		- Data (contains primary key, secondary key, etc)

## Example: The Feed Table

- Key Section
	- Antenna Id
	- Spectral Window Id
	- Time interval
	- Feed Id
- Data Description Section
	- Number of receptors
- Data Section
	- eg. Beam offset, Phased Feed Id, RF Beam Id, etc

The 3 fundamental axes

### Example: The Feed Table (converted to a Measurement Set)

Table 7: Feed characteristics

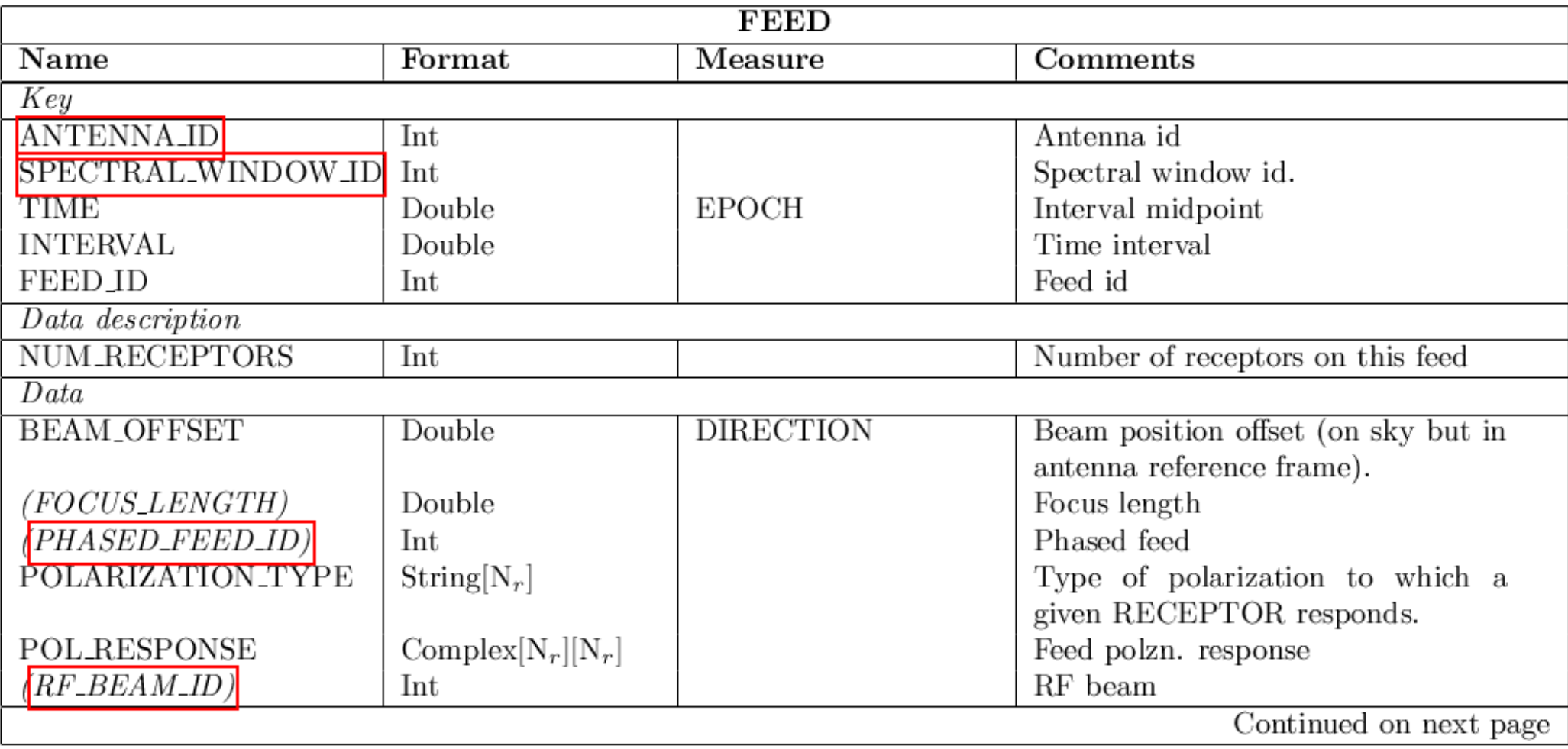

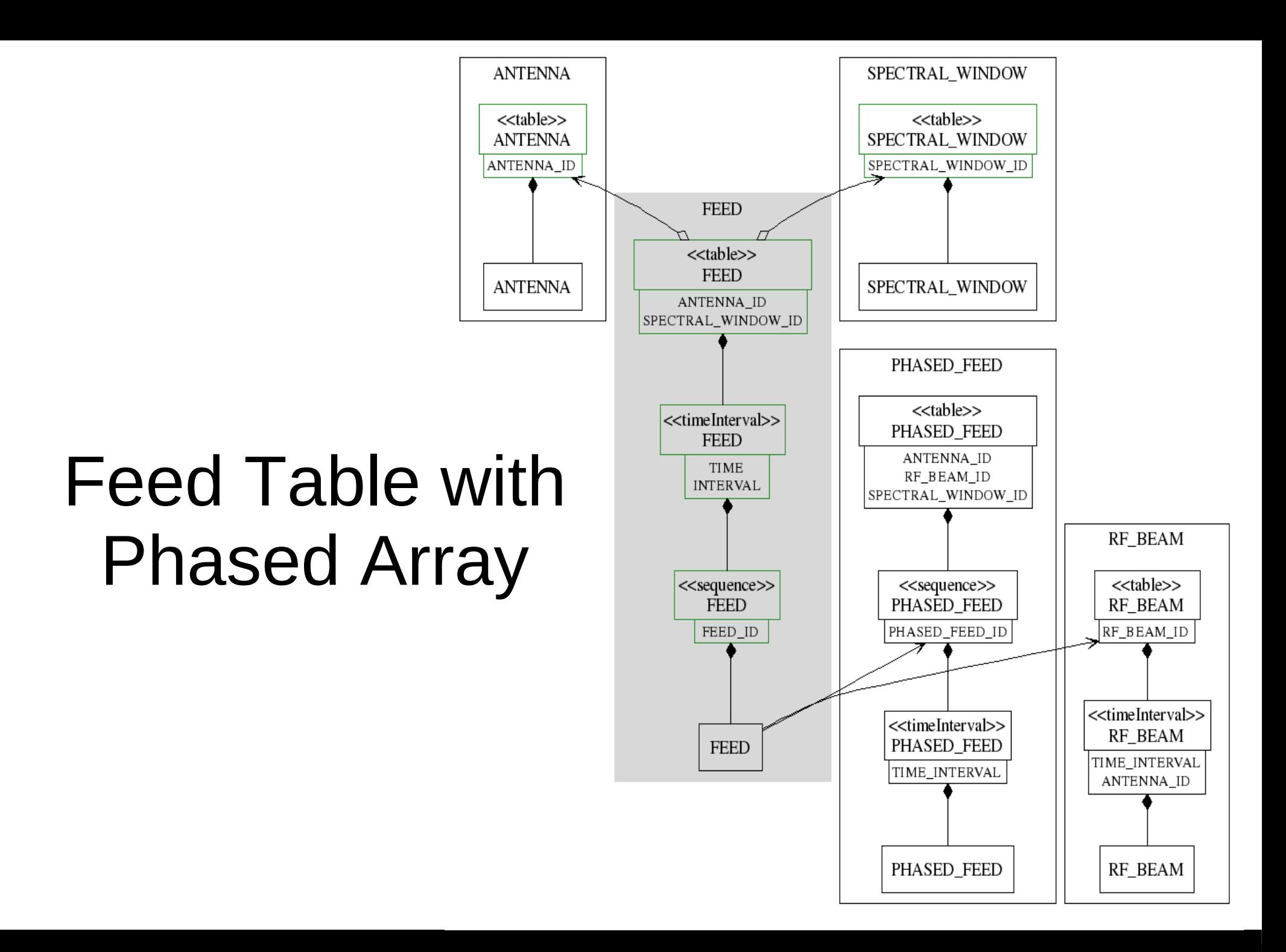

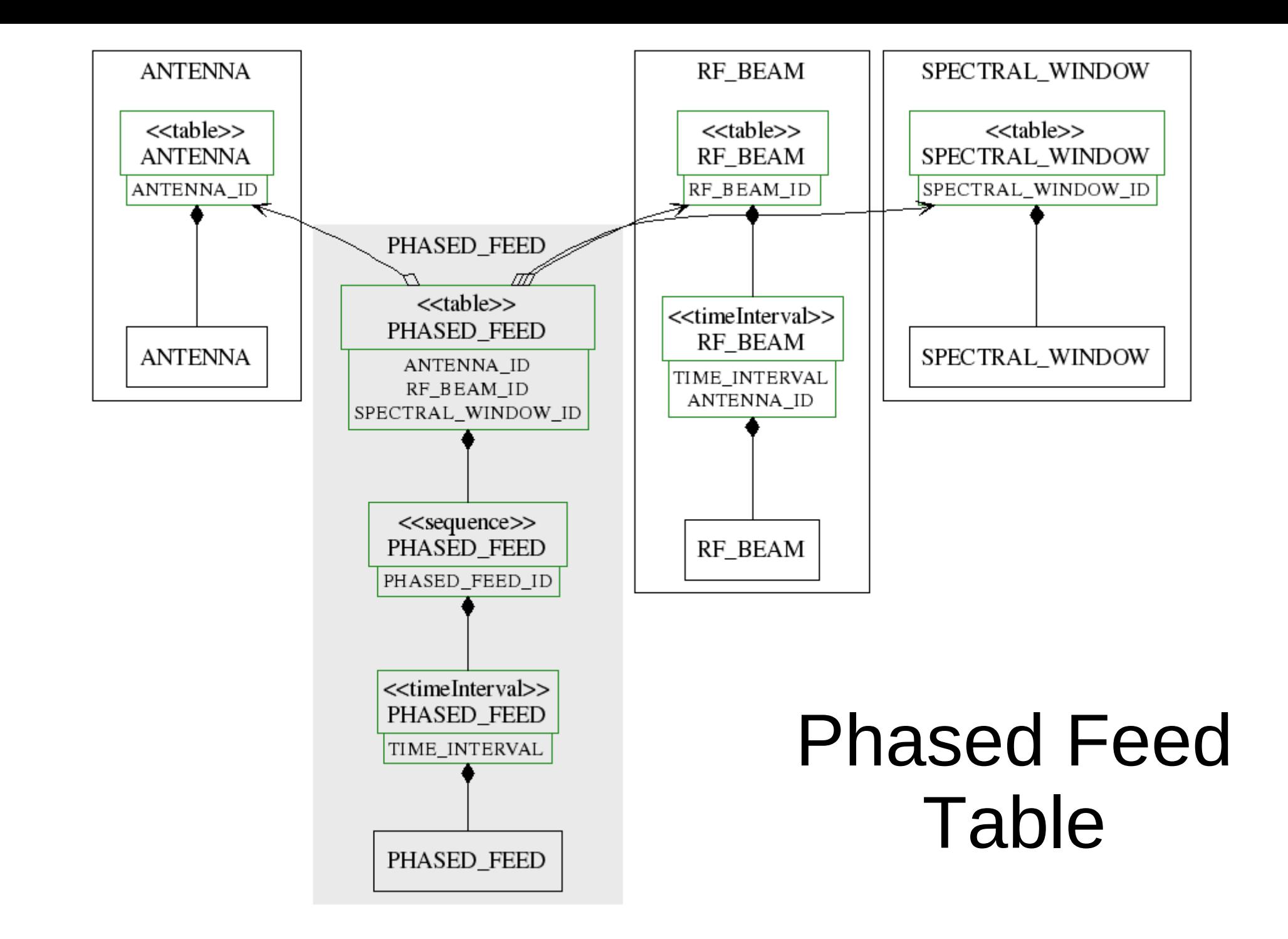

### SDMv2 - Implementation

- 3 levels
	- Meta model: generic parameters (XML Schema)
	- Model: instance of the meta model (XML)
	- Data set: instance of the model (XML + binaries)
- Code generation from the model  $(c++$  template)
	- c++ classes
	- XML Schema (Type definitions)
		- eg. Dataset<Sdm>, Dataset<Sdm,EMBRACE>
	- Python interface

### Model defined with valid XML

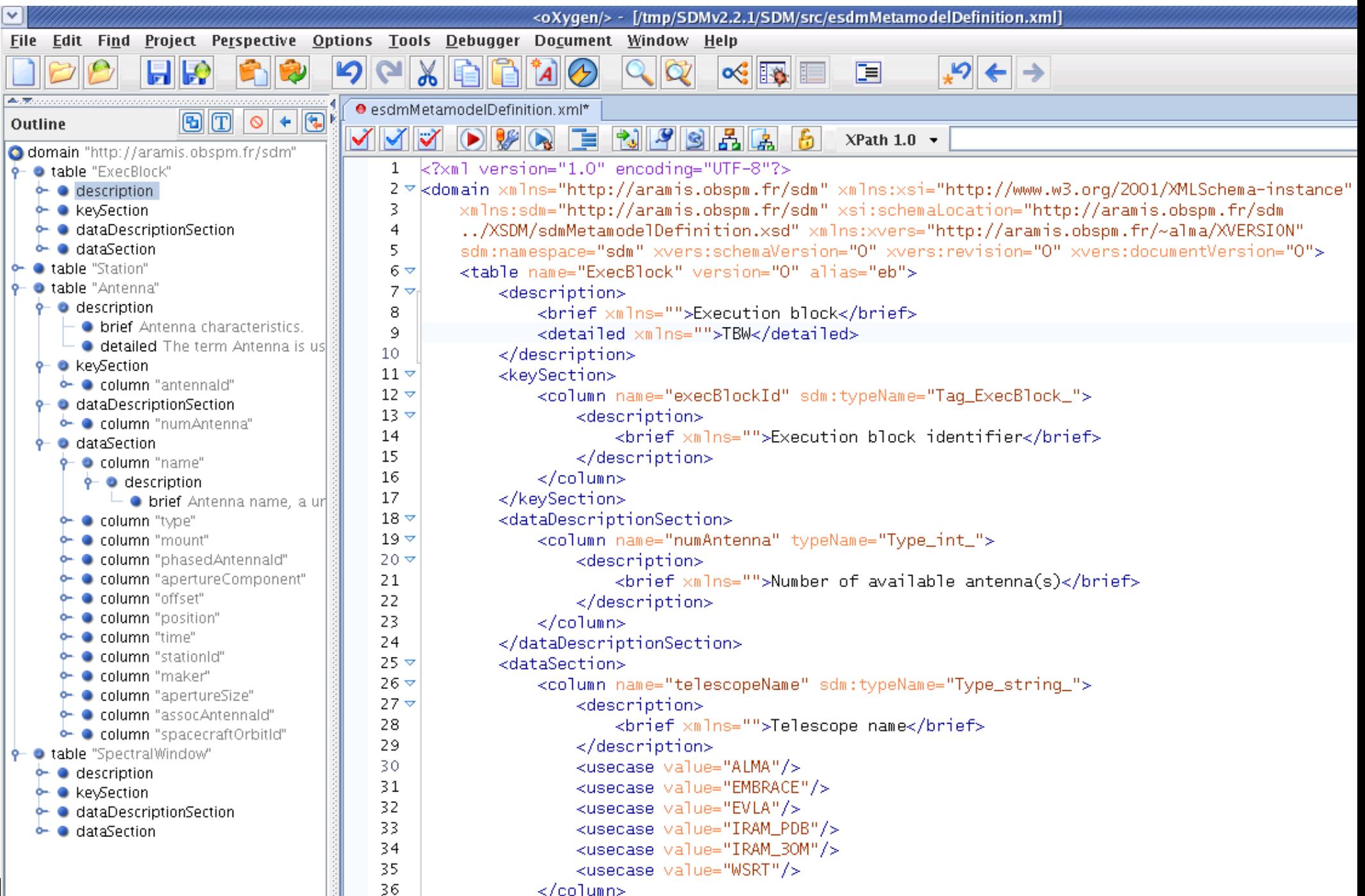

### Example: Antenna table defined with valid XML

```
<table name="Antenna" version="0" alias="ant">
    <description>
        <brief xmlns="">Antenna characteristics.</brief>
        <detailed xmlns="">The term Antenna is used to define a generic aperture element. This
            element may be either a compound of smaller apertures or the component of a larger
            aperture, or both simultaneously in a hierarchy. The constraint is that all these
            elements must respond in phase to wave-fronts coming from at least one direction. If
            the antenna is a compound of smaller aperture elements, these do not require to form
            a monolithic aperture. With this definition a co-phased aperture synthesis array,
            e.g. the WSRT as a whole, can be one entry (one row) in this Antenna table, a
            typical use-case for VLBI.</detailed>
    \alpha/description>
    <keySection>
        <column name="antennaId" sdm:typeName="Taq_Antenna_">
            <description>
                <brief xmlns="">Antenna identifier,</brief>
            </description>
        \langlecolumn\rangle</keySection>
    <dataDescriptionSection>
        <column name="numAntenna" typeName="Type_int_">
            <description>
                <brief xmlns="">Number of co-phased components</brief>
            \alpha/description>
        \langlecolumn\rangle</dataDescriptionSection>
```
## specialisation with usecases

```
optional="true">
    <description>
        <brief xmlns="">References to the co-phased aperture components</brief>
    \alpha/description>
    <usecase context="APERTURE_ARRAY"/>
\langlecolumn\rangle<column name="apertureComponent" sdm:typeName="Enum_ApertureComponent_" optional="true">
    <description>
        \leqbrief \timesmlns="">Aperture component this list of phased antenna references
            corresponds to.</brief>
    \alpha/description>
    <usecase context="APERTURE_ARRAY"/>
\langlecolumn\rangle<column name="offset" ns="pq" sdm:typeName="QPosition" refcode="YOKE" refixed="true"
    offset="position">
    <description>
        <brief \timesmlns="">Phase reference position. Dish antenna: in the Yoke, relative to
            the antenna pedestal. Aperture array: TBD </brief>
    \langle/description>
    <usecase context="APERTURE_ARRAY" value="ANTENNA_STATION"/>
    <usecase context="ALT_AZ" value="YOKE" columnAttribute="refcode"/>
\langlecolumn\rangle<column name="position" ns="pq" sdm:typeName="QPosition" refcode="ANTENNA_STATION"
    refixed="true" sdm:ref="Station/position" sdm:keyid="2">
    <description>
        <brief \timesmlns="">Position of the antenna pedestal reference point, relative to
             the station reference point</brief>
    </description>
</column>
```
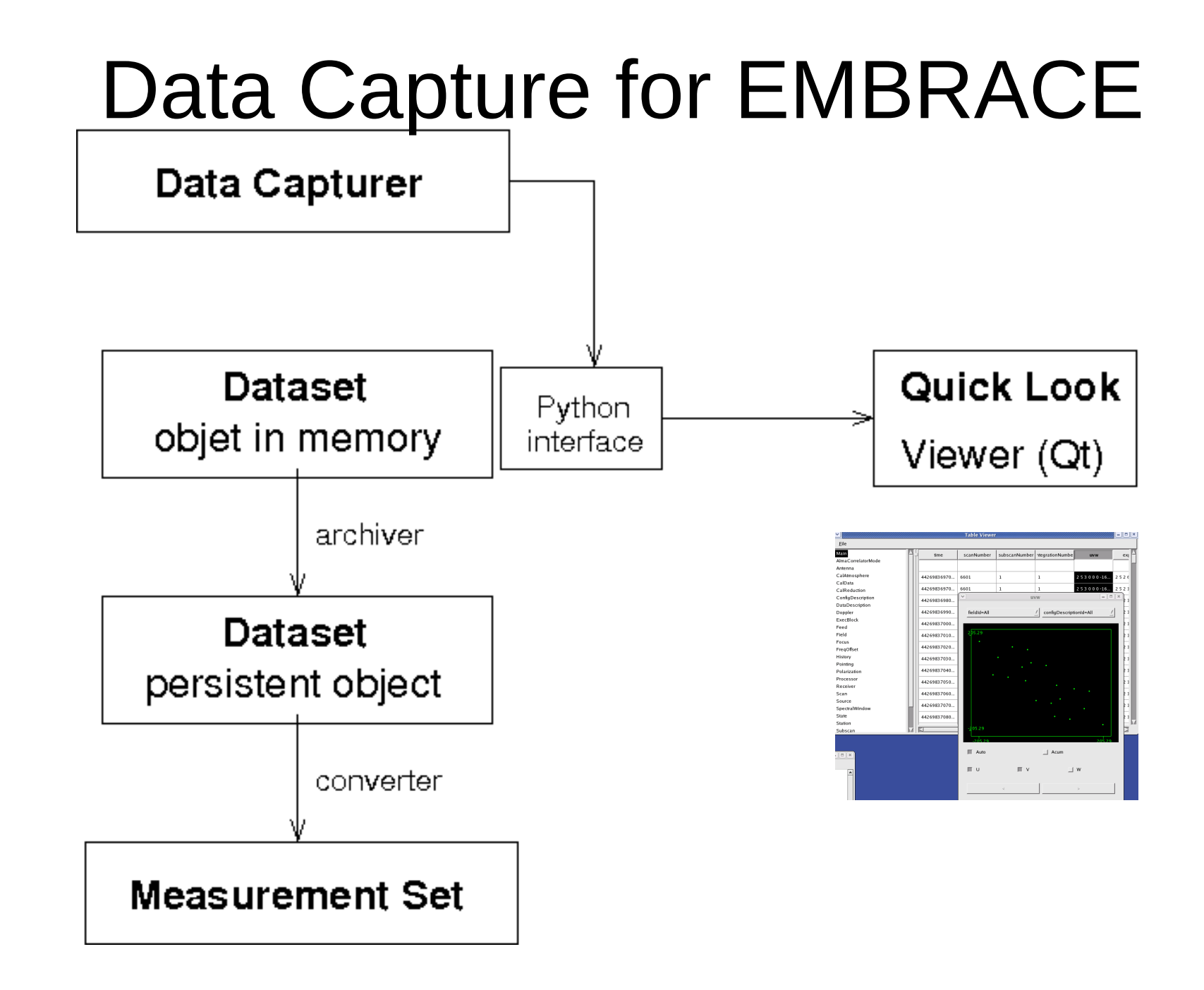

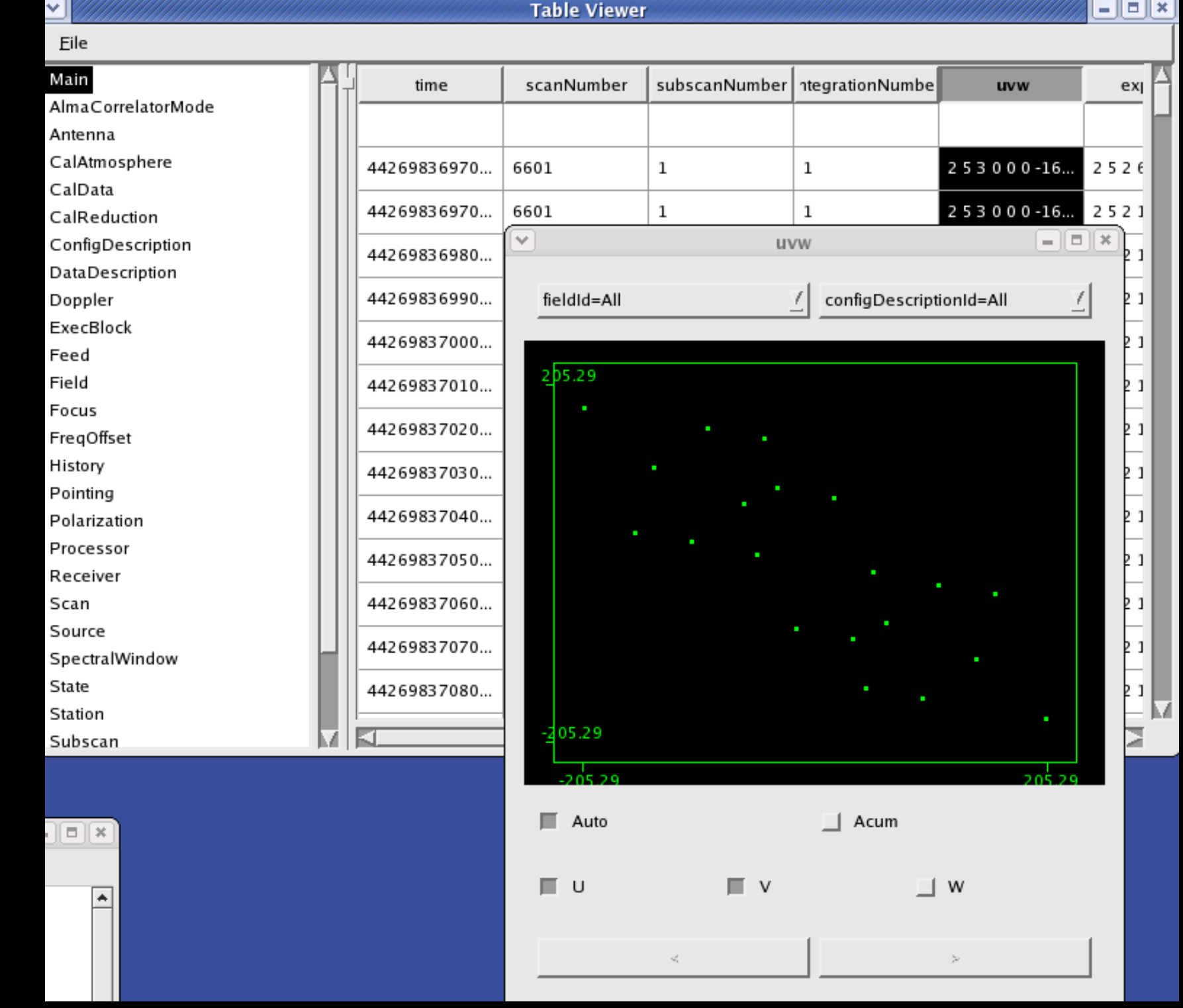

### SDMv2 Current Status

- SDMv1 in operation for ALMA & EVLA
- SDMv2 Implementation for EMBRACE nearly complete.
- Testing with  $EMBRACE@N$ ançay in September

## SDM Collaboration

- ALMA SDM
	- Robert Lucas (ALMA)
- EMBRACE SDM
	- Steve Torchinsky (Obs de Paris Nançay)
	- Frédéric Badia (Obs de Paris Nançay)
	- Jean-Michel Martin (Obs de Paris GEPI)
	- Henrik Olofsson (Onsala Space Observatory)
	- Philippe Picard (Obs de Paris Nançay)